**vComp Pty Ltd** (ABN 39 103 040 311)

(ABN 39 103 040 311) PO Box 7356 Cloisters Square Perth WA 6850 info@vcomp.com.au

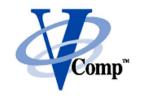

## **Getting Started with Surpac Macros**

## An Introduction to TcI/ScI

## **Course Outline**

| Unit Concepts                                  | Activities                                        |
|------------------------------------------------|---------------------------------------------------|
| -                                              |                                                   |
| Logicals, command aliases and hotkeys          | Purpose and definition of Surpac logical          |
|                                                | Definition of command aliases to run commands and |
|                                                | macros                                            |
|                                                | How to create hotkeys that run commands and       |
|                                                | macros                                            |
| Creating your own menus and toolbars           | Brief introduction to Surpac profiles             |
|                                                | Creating menu bars and menu items                 |
|                                                | Defining toolbars and buttons                     |
| Recording tasks in a TCL script                | Basic macro structure                             |
|                                                | The different types of Surpac functions           |
|                                                | Using the _action switch                          |
| Some required TCL basics                       | TCL command syntax                                |
| to get working                                 | Creating and accessing TCL variables              |
|                                                | Quotes, braces and square brackets                |
| Creating user forms for your scripts           | Introduction to GUIDO forms                       |
|                                                | Using fields and combo boxes for data collection  |
|                                                | Using checkboxes and radio buttons                |
|                                                | Using file browser fields to select files         |
|                                                | Passing form data in variables back to Surpac     |
|                                                | functions                                         |
| Automating a recorded                          | An exercise to automate a string maths operation  |
| script                                         | Applies current course knowledge                  |
| A better way to select points in graphics      | Using the SclSelectPoint command                  |
|                                                | Passing coordinate data into graphics functions   |
|                                                | Using the SclSelectPoint command                  |
| Useful TCL commands  Basic flow control in TCL | Working with numbers and performing calculations  |
|                                                | Working with text strings (i.e. dfields)          |
|                                                | Working with files on disk                        |
|                                                | Making decisions in scripts using the if command  |
|                                                | Repeating many commands using the while loop      |
|                                                | Repeating many commands using the for loop        |

**vComp Pty Ltd**(ABN 39 103 040 311)
PO Box 7356 Cloisters Square Perth WA 6850 info@vcomp.com.au

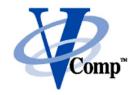

| Manipulating Surpac                       | Using the SCL range commands                                                                                                    |
|-------------------------------------------|----------------------------------------------------------------------------------------------------|
| ranges with SCL                           | Implementation of a basic range processing template                                                                                                    |
| Macro development                         | An application development exercise that will apply all course knowledge to achieve a set goal.  A choice of two tasks is provided. Mine grid conversation script or Geology database sectional plots |
| File I/O – reading and writing text files | Commands to read and write text files  Macro to create a CSV file  Macro to read a message log                                                                                                    |